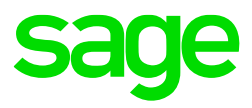

# **Cookie Policy**

December 2020 | Version 1.0

## **Introduction**

Welcome to our cookie policy. This policy works alongside our privacy policy, which you can find at **<https://www.sage.com/en-za/legal/privacy-and-cookies/protection-of-personal-information>**.The purpose of this policy is to describe what cookies are, what we use them for, and how you can manage them during your visit to or use of our website.

#### **What are cookies?**

We may place small text files called 'cookies' on your device when you visit our website. These files do not contain personal data, but they do contain a personal identifier allowing us to associate your personal data with a certain device. Many websites use cookies and you can find out more about them at **[www.allaboutcookies.org](http://www.allaboutcookies.org/)**.

#### **Why do we use cookies?**

These files serve a number of useful purposes for you, including:

- granting you access to restricted content;
- tailoring our website's functionality to you personally by letting us remember your preferences, location or device type;
- improving how our website performs;
- understanding who our audience is, so that we can provide content most relevant to you;
- allowing third parties to provide services to our website; and
- helping us deliver interest-based advertising where appropriate in compliance with the applicable laws.

#### **The types of cookies we use**

We use different types of cookies on our website. Some of these cookies are placed by us, while others are placed by our third-party plug-ins, suppliers or advertisers. These cookies may be deleted from your device at different times, such as at the end of your browsing session (when you leave the website) or after a pre-set amount time, or they may persist on your device until you delete them.

We use the following types of cookies on our website:

- **essential cookies** these are cookies that allow our website to perform its essential functions. Without these cookies, some parts of our websites would stop working.
- **site analytics cookies** these are cookies that monitor how our website is performing, and how you interact with it. We use them to know how best to improve our website or services.
- **functional cookies**  these are cookies that remember who you are as a user of our website. We use them to remember any preferences you may have selected on our website, like saving your username and password, or settings.
- **advertising cookies**  these are cookies that matches your interests or web searches with applicable advertising campaigns on our website. We use them to provide you with advertising that we think you might find useful.

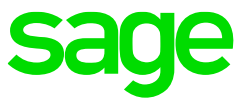

- **social media cookies** these are cookies that integrate with social media platforms. We use them to help you share content from our website to your chosen social media platform.
- **flash cookies** these are cookies that help your device read content supported by Adobe Flash. We use them to make sure that any Flash advertisements or videos appear properly on your device.
- **third party cookies**  these are cookies that some of our business partners use on our website. We have no access to or control over them. Information collected by any of these cookies or widgets is governed by the privacy policy of the company that created it, and not by us.

### **Our cookies**

You can see the cookies we use in the following table:

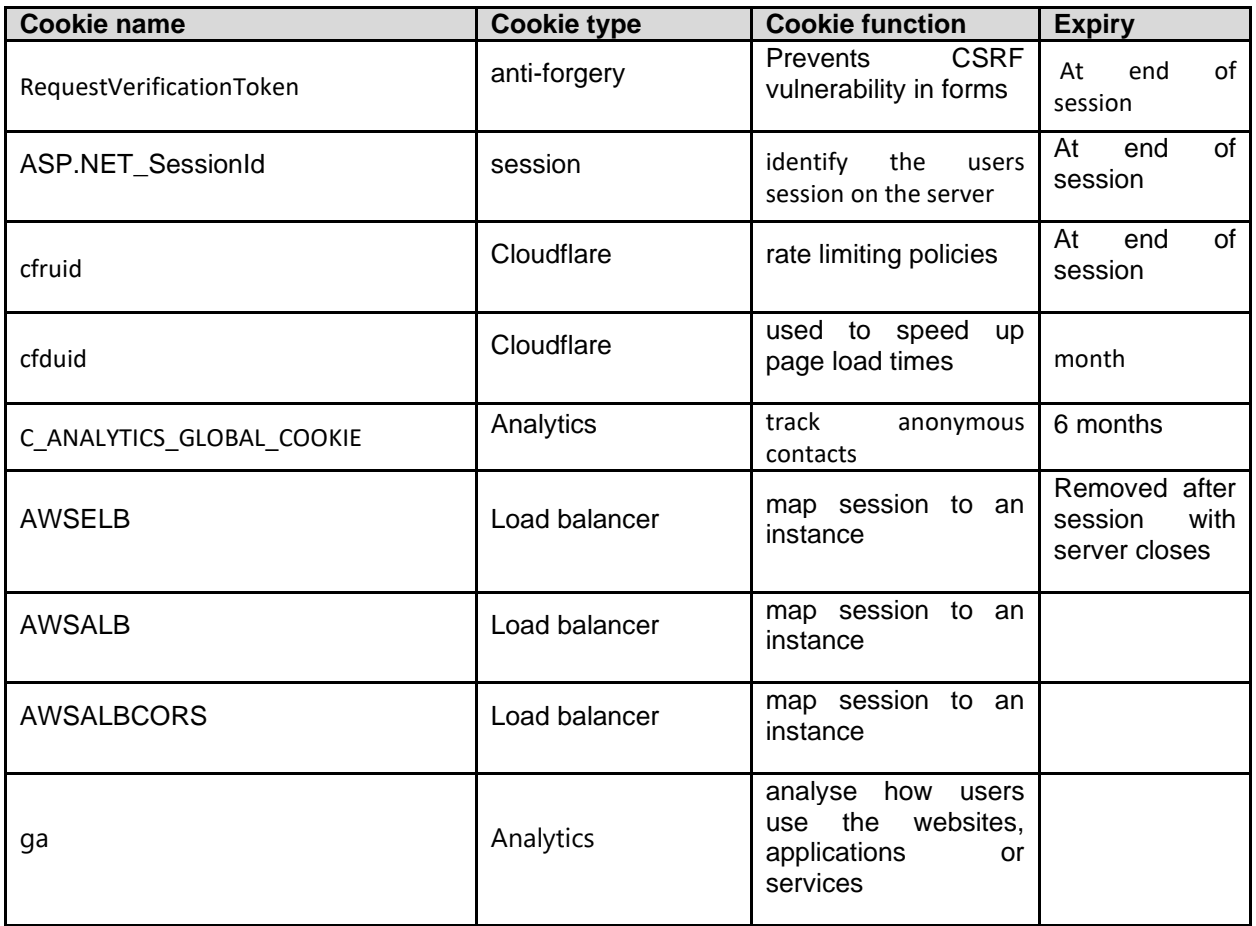

## **Deleting cookies**

Your internet browser generally accepts cookies automatically, but you can often change this setting to stop accepting them. You can also delete cookies manually. You can read how to do this at **https://www.digitaltrends.com/computing/how-to-delete-cookies/**.

Deleting or no longer accepting cookies may prevent you from accessing certain aspects of our website where cookies are necessary, or cause the website to forget your preferences. Deleting cookies may not prevent you from seeing advertisements on our website, but such advertising may be less relevant to you.